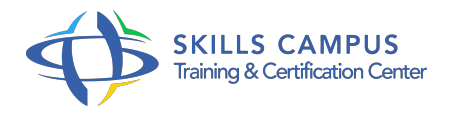

# Développement de bases de données Microsoft SQL Server 2012 (70-464) préparation à l'examen

-Réference: **DPIC-78** -Durée: **5 Jours (35 Heures)**

### **Les objectifs de la formation**

- réer des bases de données avec SQL Server 2014/2012
- Développer des procédures stockées et des fonctions
- Savoir utiliser les index pour garantir la performance de la base de données
- Entrez ici un objectif pédagogique

## **A qui s'adesse cette formation ?**

#### **POUR QUI :**

• Développeurs.

#### **PRÉREQUIS :**

Connaissance des concepts de base des bases de données relationnelles.

#### **Programme**

- **Introduction à la base de données**
	- L'architecture de la plate-forme SQL Server.
	- Les outils et les services.
	- Travaux pratiques Prise en main de SQL Server Management Studio.

#### **Tables et schémas**

- Les outils et les services SQL Server.
- Concevoir les tables.
- Travailler avec les schémas.
- Travaux pratiques Créer et modifier des tables.
- **L'intégrité des données et l'indexation**
	- Comment assurer l'intégrité des données ? L'intégrité référentielle et d'entité.
	- Les principes de l'indexation.
	- Les structures de table SQL Server.
- Les index Cluster.
- Les plans d'exécution.
- o Surveiller le système pour évaluer les performances de la stratégie d'indexation.
- o Présentation des index columnstore.
- o Travaux pratiques Analyse des contraintes.
- Créer des tables avec index clustérisés.
- Créer des index de columnstore.

#### **Vues et procédures stockées**

- o Présentation du concept de vue.
- <sup>o</sup> Les procédures stockées.
- Les procédures stockées paramétrables.
- Contrôler le contexte d'exécution.
- o Travaux pratiques Créer des vues.
- Développer des procédures stockées.

#### **Fonctions et déclencheurs**

- o Introduction aux fonctions.
- Les fonctions scalaires et les fonctions de table.
- Qu'est-ce qu'un déclencheurs DML ? Concepts avancés sur les déclencheurs.
- Travaux pratiques Créer une nouvelle fonction et modifier une existante.
- Créer et tester un déclencheur.

#### **Tables en mémoire et code managé dans SQL Server**

- Avantages et les inconvénients de l'utilisation des tables en mémoire.
- Les procédures stockées natives.
- o Introduction à l'intégration du CLR de SQL.
- <sup>o</sup> Importer et configurer des assemblages.
- Travaux pratiques Travailler avec les tables optimisées en mémoire.
- o Mise en oeuvre de l'intégration du CLR SQL.

#### **Gestion des données XML dans SQL server**

- o Présentation de XML.
- Comment stocker des données et des schémas XML dans SQL Server.
- L'instruction T-SQL FOR XML.
- Le langage de requête XQuery.
- Travaux pratiques Stocker des données XML puis exécuter une requête au format XML.

#### **Les données spatiales et SQL Server**  $\bullet$

- Que sont les données spatiales ? SQL Server et les données spatiales.
- Comment intégrer les données spatiales dans les applications ? Travaux pratiques Ajouter des données spatiales à une table existante.

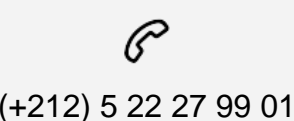

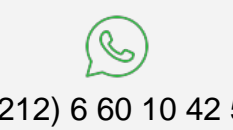

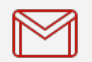

(+212) 5 22 27 99 01 (+212) 6 60 10 42 56 Contact@skills-group.com

 Nous sommes à votre disposition : De Lun - Ven 09h00-18h00 et Sam 09H00 – 13H00

 Angle bd Abdelmoumen et rue Soumaya, Résidence Shehrazade 3, 7éme étage N° 30 Casablanca 20340, Maroc